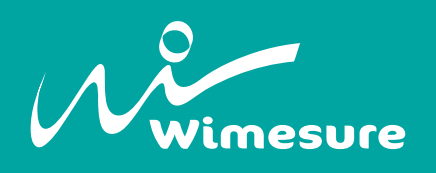

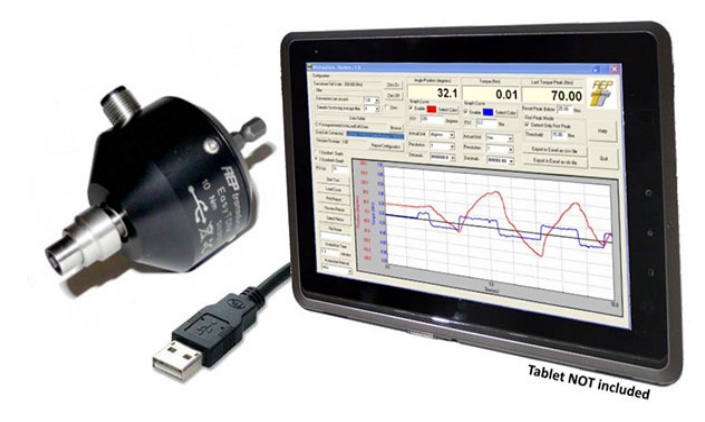

### Spécifications techniques

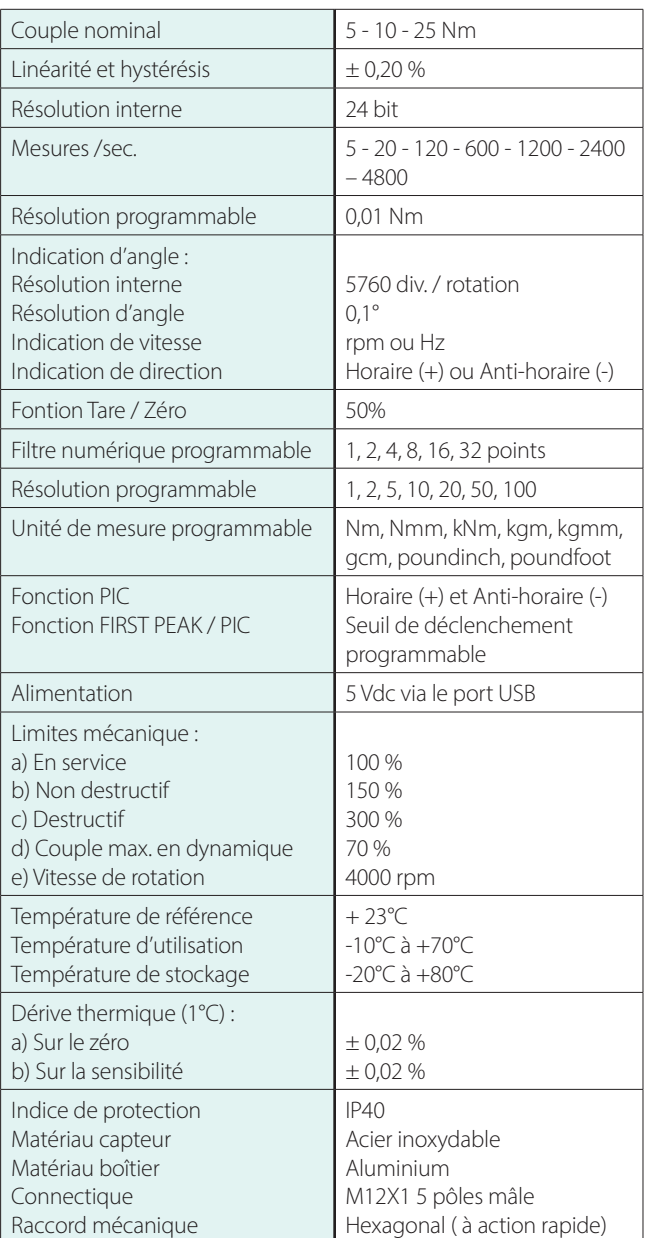

# **EasyTORK**

Couplemètre dynamique sortie USB

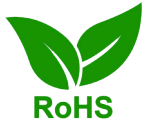

#### Caractéristiques

- Capteurs de couple et de vitesse d'angle capable de mesurer dans des conditions statiques et dynamiques en rotation continue.
- Le logiciel et le câble USB sont inclus.
- Vitesse et angle (en option)
- Tablette (en option)

### Applications

- Processus d'étalonnage
- Contrôle qualité en laboratoire
- Applications industrielles où il est nécessaire de vérifier : - Clés dynamométriques et tournevis
	- Limiteurs de couple
	- Couple de serrage des boulons, écrou et vis.
	- Mesure du couple des moteurs d'entrainement et des
	- pompes
	- Engrenages à friction, roulements, joints
	- Ressort de torsion ou amortisseurs différents
	- Vérification de composants tel que robinets, vannes, vitres électriques, essuie-glaces, etc.

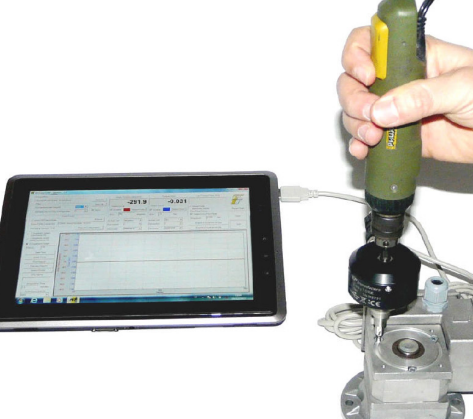

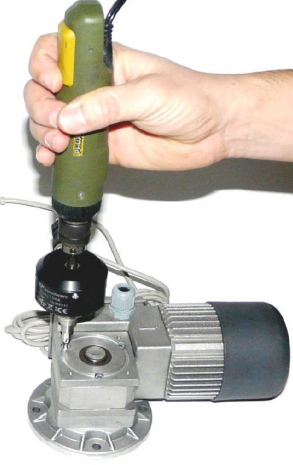

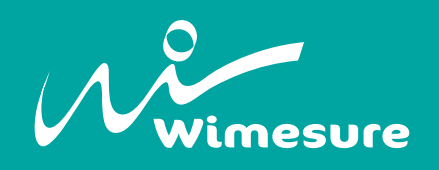

# **EasyTORK**

#### Dimensions

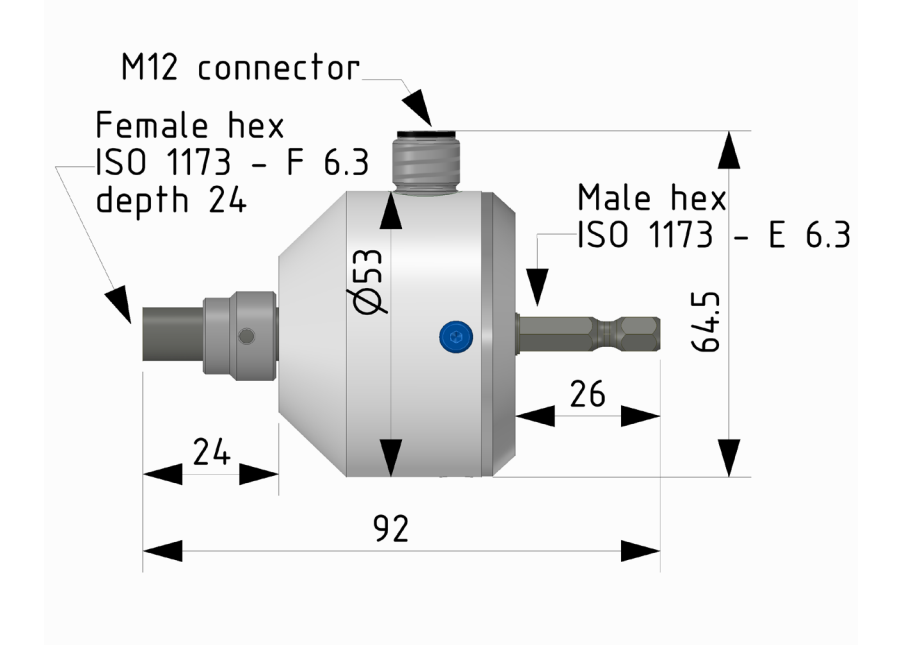

### Code de commande

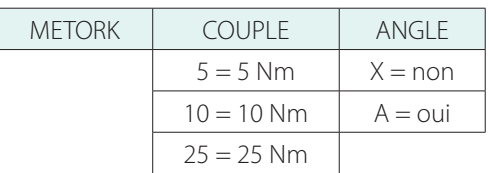

Exemple : METORK10A

## Connexion électrique

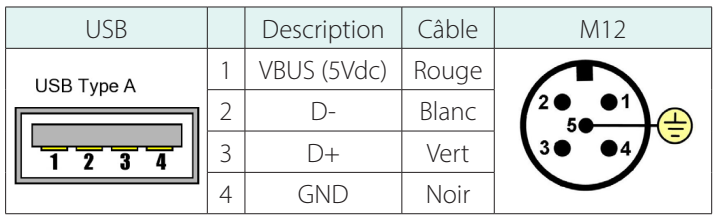

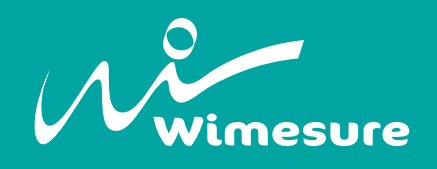

# **EasyTORK**

#### Accessoires

- **Tablette tactile** 10'' pour prendre des mesures et les enregistrer directement.

- **Câble USB** avec connecteur USB d'une longueur de 2 m

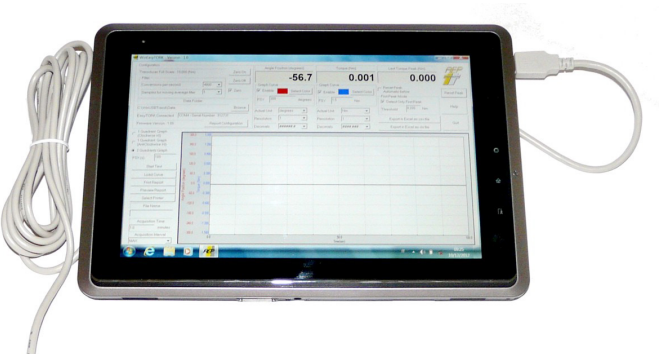

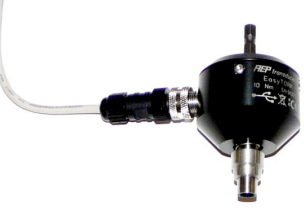

#### - **Logiciel : WinEasyTORK**

Le logiciel WinEasy TORK vous permet de visualiser en directe les données de couple, d'angle et de vitesse de rotation mesuré (en Hz ou rpm). Vous pouvez configurer plusieurs fonctions telles que la fréquence d'acquisition (jusqu'a 4800 Hz), le filtre numérique, la fonction zéro (tare), et les différentes unités de mesure de couple. Le logiciel permet de configurer la détection de pics en continus et peut enregistrer simplement ces valeurs pic.

En mode enregistreur, les données peuvent être sauvegardées, imprimées et éventuellement converties au format ASCII ou Excel pour d'autres utilisations. (Pour exporter sur excel il faut posséder excel sur votre PC).

Grâce à la touche HELP, vous pouvez consulter le manuel du logiciel et des paramètres relatifs au protocole de communication.

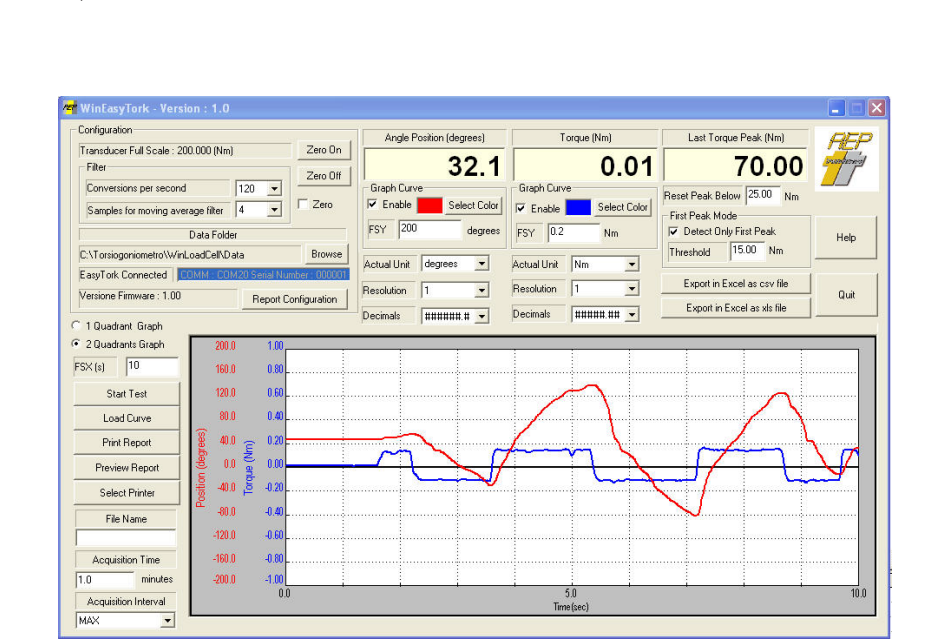

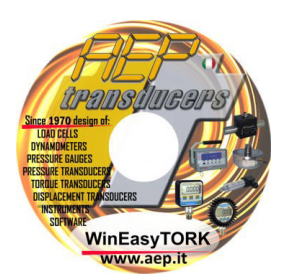